## チャレンジクラス エントリー仕様書 ■ ユーザーカー部門

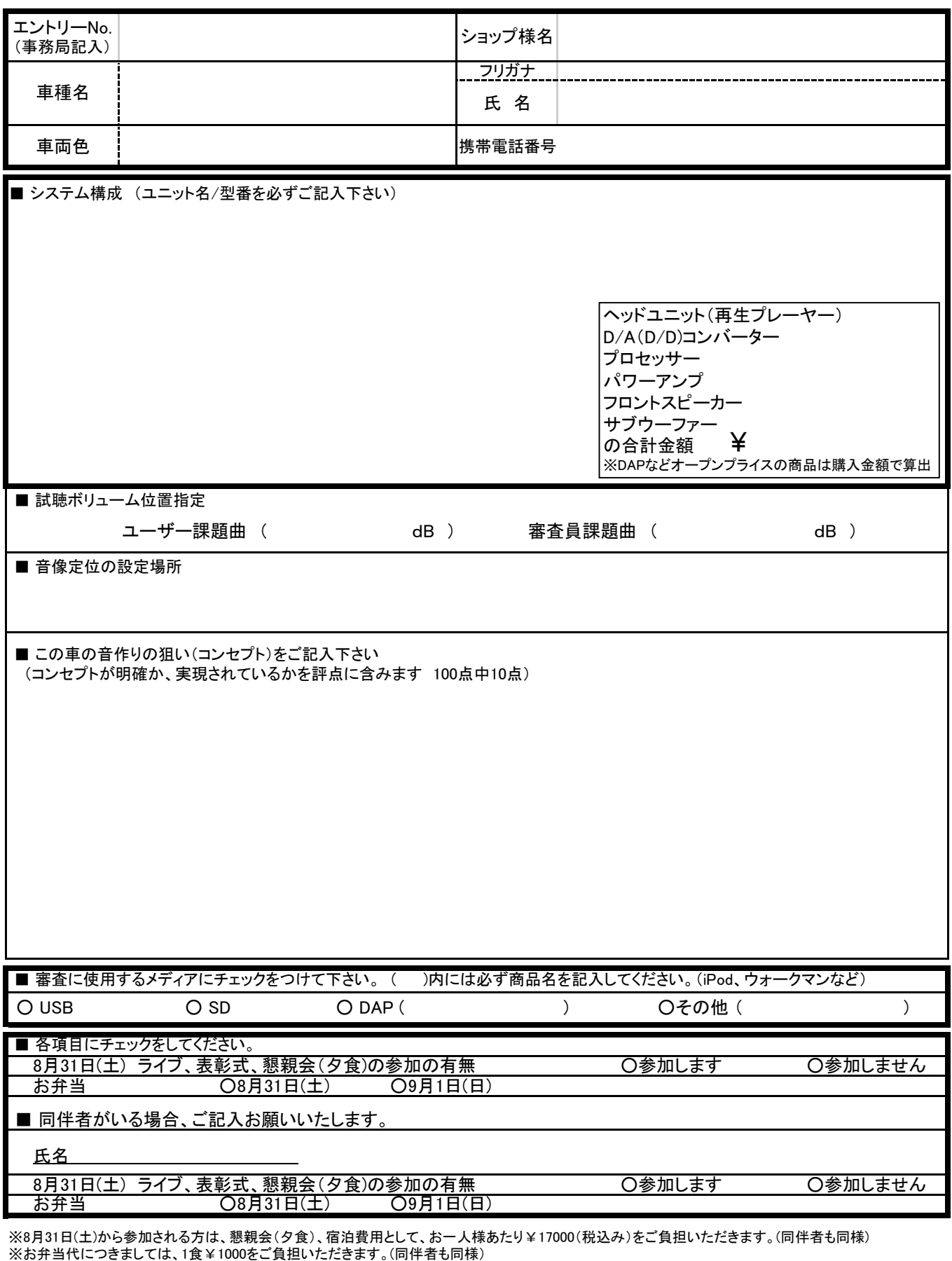

※太線枠内を必ず記入の上エントリーしてください。(エリアショップにFAX)

 その他の試聴ボリューム位置指定、音像定位設定場所、コンセプトは、当日までに記入して、コピーを1部していただいて、 原本と合わせて2部お持ちください。 当日、本部にて受付いたします。

※エントリー締め切り(7月15日)以降のキャンセルの場合、エントリー費用は返却できませんのでご了承ください。

※31日(土)審査のお車で入賞したディーラークラス上位5台のお車は1日(日)に試聴車両としてご協力頂ける様お願いいたします。(変更の場合あり)